cell projection

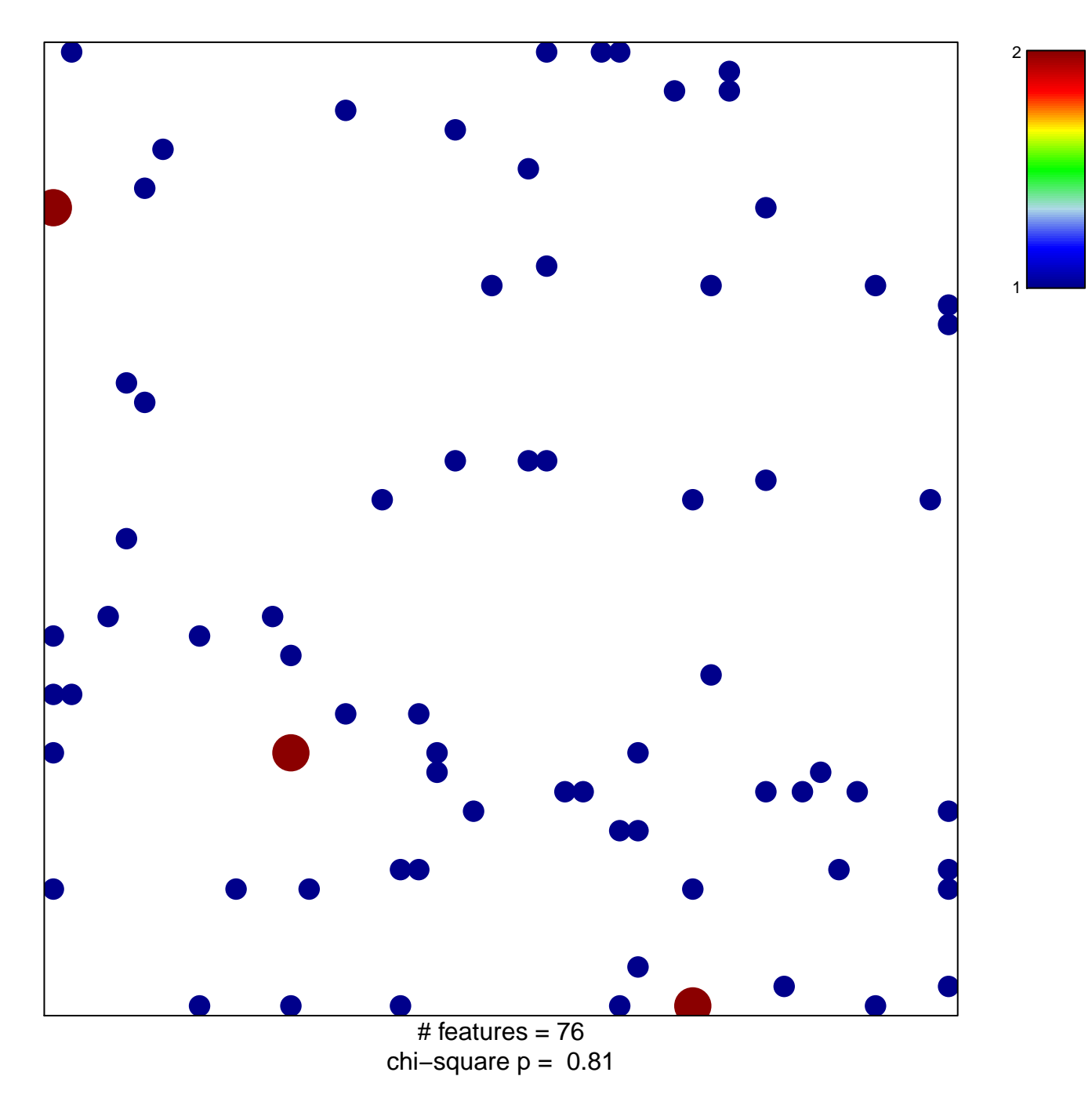

## **cell projection**

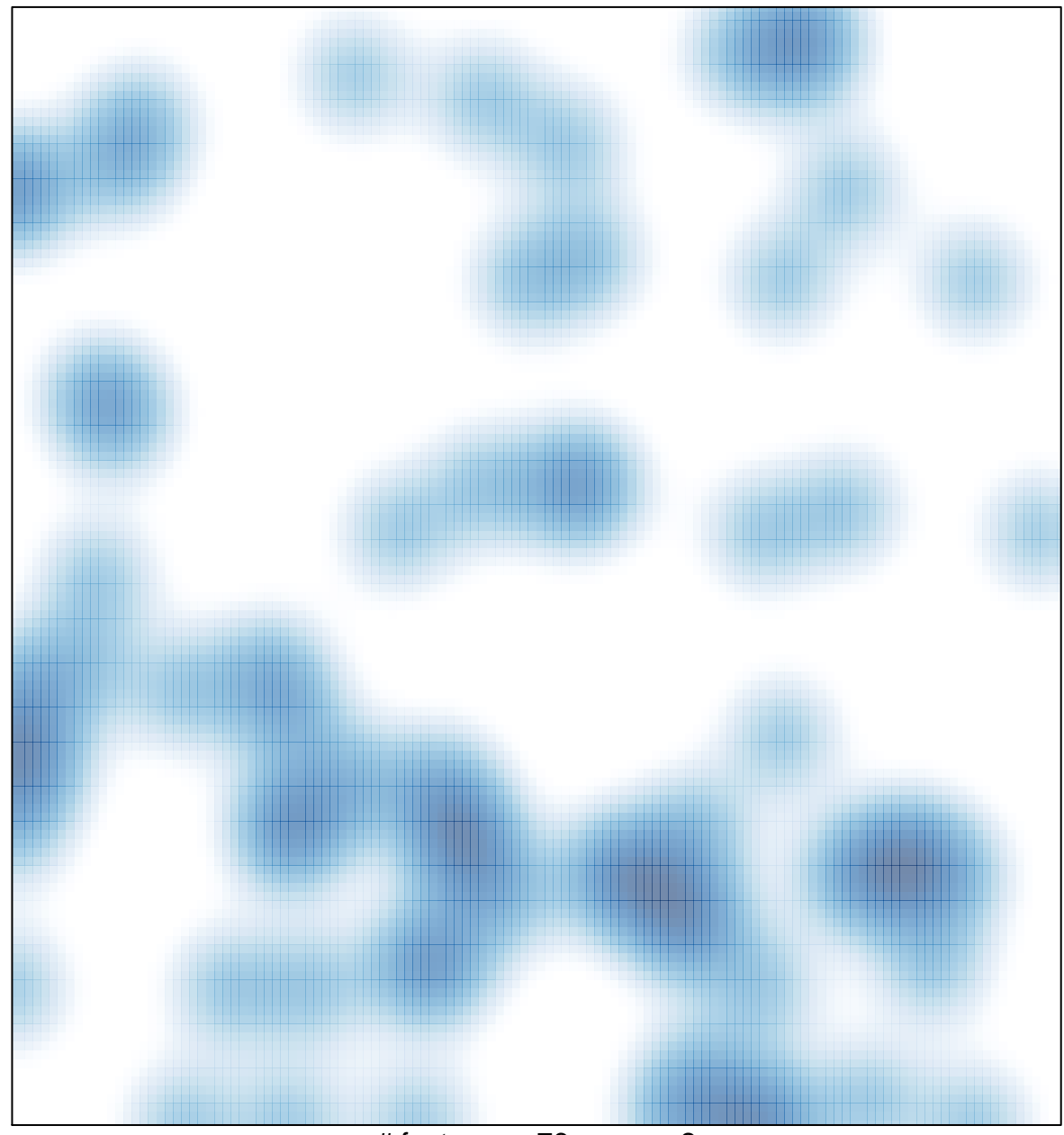

 $#$  features = 76, max = 2